## **Datei:TGA.jpg**

- $\bullet$ [Datei](#page-0-0)
- [Dateiversionen](#page-0-1)
- [Dateiverwendung](#page-0-2)
- [Metadaten](#page-1-0)

<span id="page-0-0"></span>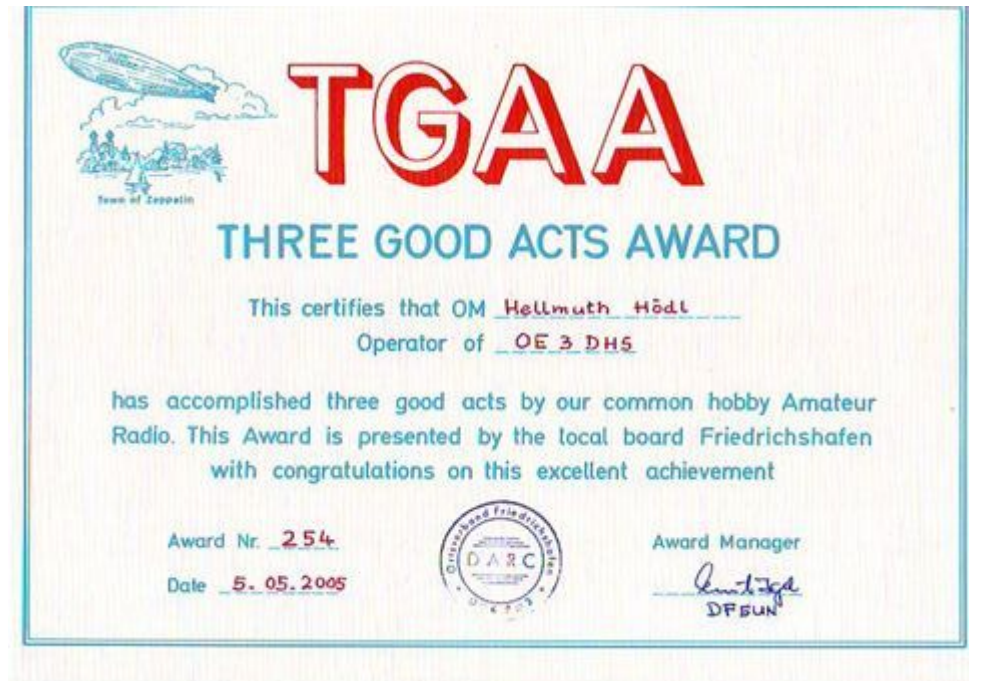

Es ist keine höhere Auflösung vorhanden.

[TGA.jpg](https://wiki.oevsv.at/w/nsfr_img_auth.php/c/c5/TGA.jpg) (480 × 342 Pixel, Dateigröße: 38 KB, MIME-Typ: image/jpeg)

## <span id="page-0-1"></span>Dateiversionen

Klicken Sie auf einen Zeitpunkt, um diese Version zu laden.

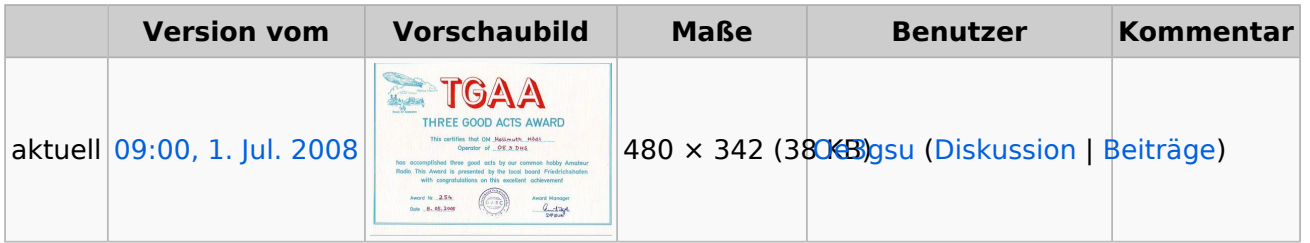

Sie können diese Datei nicht überschreiben.

## <span id="page-0-2"></span>Dateiverwendung

Die folgende Seite verwendet diese Datei:

**• [Sammlung Diplome](https://wiki.oevsv.at/wiki/Sammlung_Diplome)** 

## <span id="page-1-0"></span>Metadaten

Diese Datei enthält weitere Informationen, die in der Regel von der Digitalkamera oder dem verwendeten Scanner stammen. Durch nachträgliche Bearbeitung der Originaldatei können einige Details verändert worden sein.

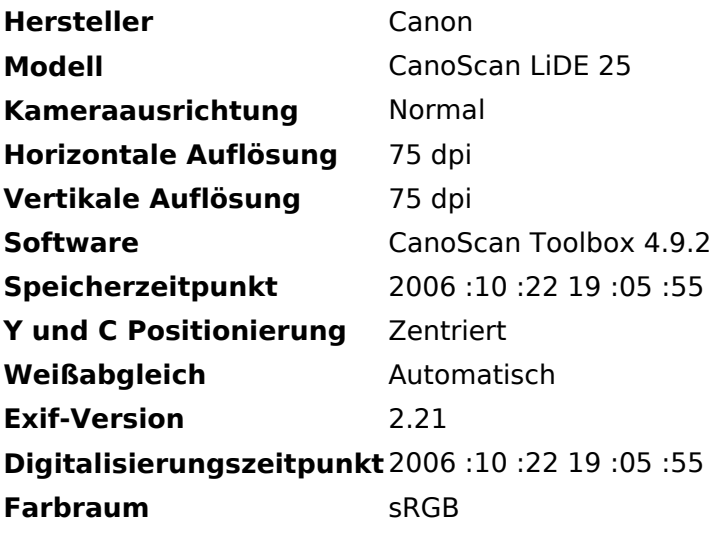